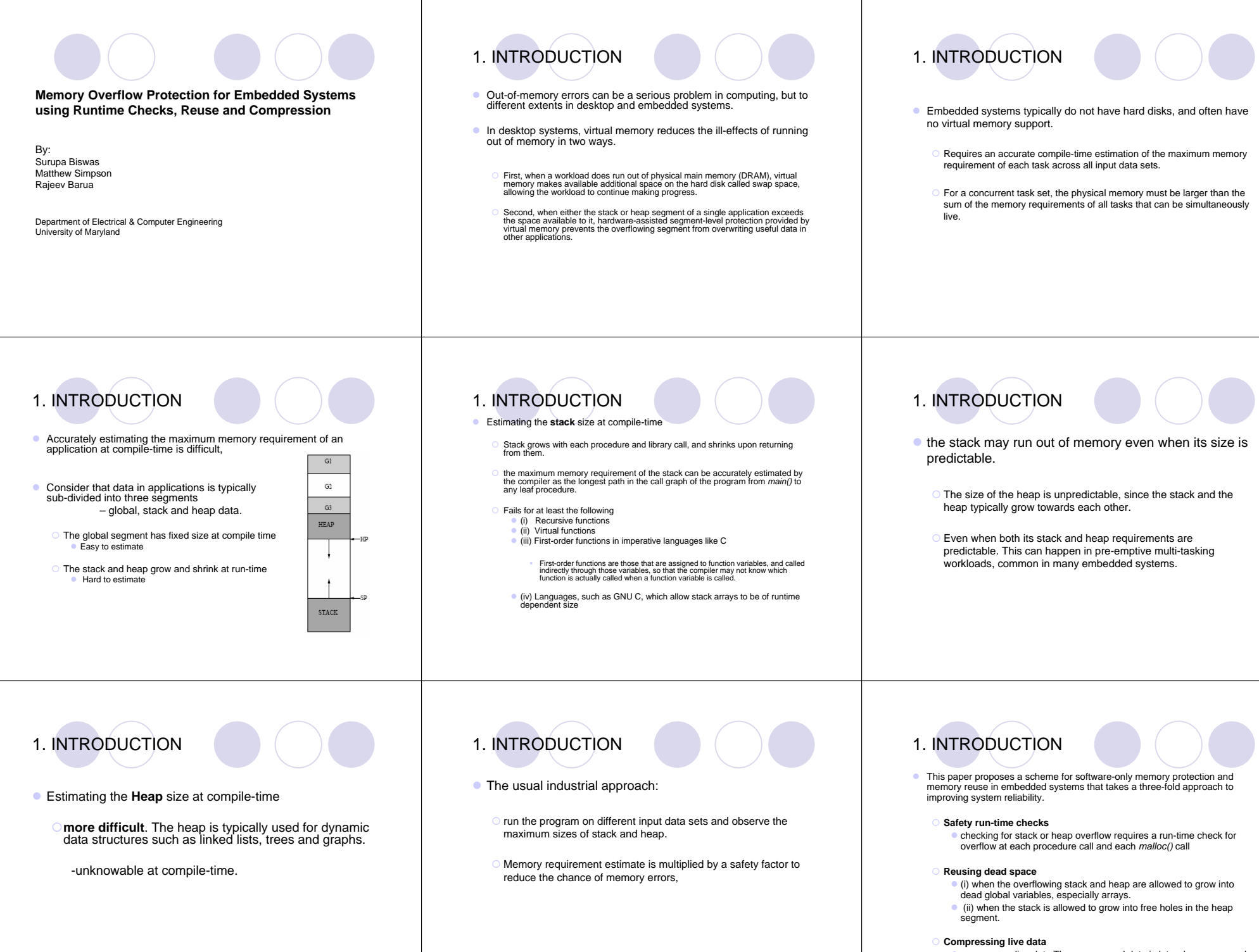

• compresses live data.The compressed data is later de-compressed before it is accessed.

# 1. INTRODUCTION

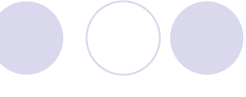

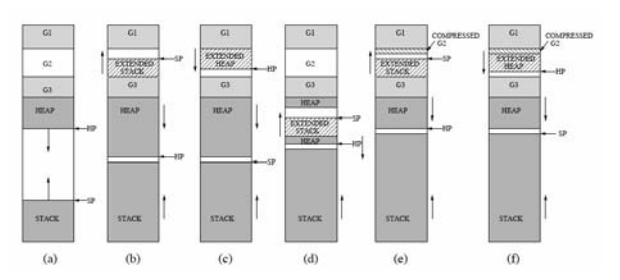

## 2. RUNTIME CHECKS

### **• Heap** checks:

 If the *malloc()* finds that no free chunks of adequate size are available then an out-of-memory error is reported. It exists by default in most versions of *malloc()*.

### **Stack** checks:

- Inserted at each procedure call. These are new and add run-time overhead.
- $\circ$  The compiler inserts code at the entry into each function, which compares the values of the new, updated stack pointer and the current allowable boundary for the stack.

# 2. RUNTIME CHECKS

## **The boundary for the stack:**

- (i) the heap pointer, if the heap adjoins the growing direction of the stack.
- (ii) the base of the adjoining stack, if another task's stack adjoins the growing direction of stack. –Multiple Tasking
- (iii) the end of memory, if the stack ends at the end of memory.

## PER-PROCEDURE SAFETY CHECK CODE

- if (Stack-Ptr < ORIGINAL BOUND) { /\* Stack Overflow \*/ call routine to handle out-of-memory condition
- 

# 2. RUNTIME CHECKS

- z **Reduce the overheads**  *-rolling checks optimization*.
	- enough to check *once at the start of the parent that there is enough space for the stack frames of both parent and child procedures together*.
	- The check for the child is 'rolled' into the check for the parent, eliminating the overhead for the child.

## 2. RUNTIME CHECKS

### **• Issues for rolling checks optimization**

- A child procedure's check cannot be rolled into its parent if heap data is allocated inside the parent before the child procedure is called.
- In object-oriented languages if the call to the child from the parent is an unresolved virtual function call, then the child's check cannot be rolled to the parent
- Since a call-graph represents potential calls and not actual calls, it is possible that for a certain data set a parent may not call a child procedure at all.
- Limit the rolling checks optimization such that the rolled stack frame size does not exceed 10% of the maximum observed stack + heap size in the profile data.
- Rolling checks can be permitted inside of recursive cycles in the application program, but not out of recursive cycles.

# 3. REUSING GLOBALS FOR **STACK**

- **•** First, the compiler performs liveness analysis to detect dead global arrays. • Second, selects one of the global arrays that is dead, and grows the stack
- into it.

### **Identifying dead globals:**

 $3$ 

- First, the compiler divides the program up into several regions, and for each region, builds a list (called Reuse Candidate List) of global arrays that are dead throughout that region and also dead in all functions that are called directly or indirectly from that region.
- Second, the Reuse Candidate List is sorted at compile-time in decreasing order of size to give preference to large arrays for reuse.
- Third, at run-time, when the program is out of memory it looks up the Reuse Candidate List for that region and selects the global variable at the head of the list to extend the stack into.

# 3. REUSING GLOBALS FOR **STACK**

### z *Data-Program Relationship Graph (DPRG)*

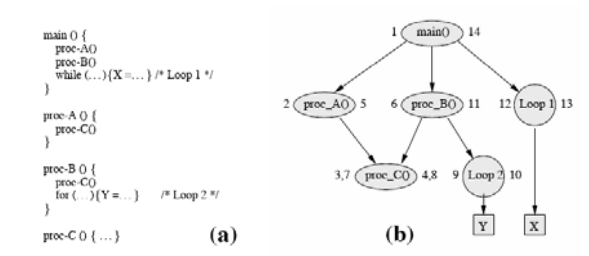

# 3. REUSING GLOBALS FOR **STACK**

## **Region-merging optimization:**

**Omerging regions whenever possible to** reduce the overhead. In particular, if two regions that are executed consecutively at run-time are such that they have the exact same Reuse Candidate Lists, they are merged into a single region.

## <sup>z</sup>**Growing stack into globals**

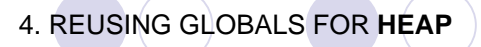

## **•** Implementation:

- First, the Reuse Candidate Lists are sorted at compile-time by next time- of-access and size.
- Second, the *malloc()* library function is modified to make a call to a special Out-of-Heap Function when there is no available free chunk to satisfy the allocation request.
	- Malloc() is modified such that, instead of returning -1, when it is unable to find any chunk on the free-list capable of satisfying the current allocation request, it makes a call to the Out-of-Heap Function,
- **Third, the compiler inserts the Out-of-Heap Function in the code;**

## 5. REUSING **HEAP** FOR **STACK**

- z **Steps**:
	- When the stack is out-of-memory
	- First tries to grow the stack into dead globals.
	- Second grown into free holes in the heap.
	- To grow into the heap, a special *malloc()* call is made to allocate a chunk in the heap among its free holes, and thereafter the **stack** is grown into the returned chunk.
	- This method of growing into free holes in the heap is unnecessary when these holes are periodically eliminated using heap compaction. Heap compaction is usually possible only in systems that do garbage collection.

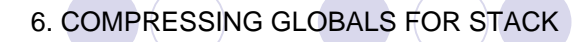

- scheme differs from the scheme for growing the stack into dead globals in the following three ways.
	- { The reuse candidates are extended to include **live** global arrays.
	- At run-time, when the stack is about to grow into a particular candidate in the global segment, if the candidate chosen is live at that point, it is compressed and saved so that it can be restored when the array is accessed later.
	- The code inserted by the compiler at the start of every region is augmented to ensure that if reuse has started, then all compressed global arrays accessed in the following region are de-compressed in their original locations.

# 7.COMPRESSING GLOBALS FOR **HEAP**

- First, it uses the same Reuse Candidate Lists that are sorted according to the next-time-of-access and size of the global array.
- Second, once the system has run out of heap space, it makes a call to the Out-of-Heap Function, which is now slightly modified to support compression.
	- $\bigcirc$  It first compresses the global array.
	- Including maintaining book-keeping information in the Compression Table.
	- Finally, makes a call to the free library function with a pointer to the space freed up by compression.
- Third, before every region a check is made to see if reuse has started. If it has, all compressed globals are de-compressed as in that section.

## **8. COMPRESSION ALGORITHM**

- $\bullet$  It should compress program data to a high degree.
- **•** It should have a very low or zero persistent memory overhead.
- Since compression is done at run-time, the sum of the compression and decompression times should be small.

### $\circ$  (i) LZO

- <David Solomon. Data Compression: The Complete Reference. Springer-Verlag Inc., New York, 2000. >
- ${\circ}$  (ii) WKdm
- <Paul R. Wilson, Scott F. Kaplan, and Yannis Smaragdakis. The case for compressed caching in virtual memory systems. In *Proceedings of the USENIX Annual Technical Conference*, Monterey, CA, June 1999.>

#### ${\circ}$  (iii) WKS

<Paul R. Wilson, Scott F. Kaplan, and Yannis Smaragdakis. The case for compressed caching in virtual memory systems. In *Proceedings of the USENIX Annual Technical Conference*, Monterey, CA, June 1999.>

# **9. SPACE OVERHEADS OF ROUTINES**

- **First** source is calls are made to certain functions such as the Out-of-Heap Function, the compression and de-compression.
- **Second** source of memory overhead is to store the Reuse Candidate Lists for every region in the same memory device where program code is stored, which is usually readonly memory (ROM) in embedded systems.

Do not change at run-time.

# **10. LIVENESS ANALYSIS**

- z First, in object-oriented languages when a virtual function is called, the compiler does not usually know which real function is actually called at runtime.
- Second, in imperative languages such as C, first-order functions may prevent knowledge of the call-graph at compile-time.
- Liveness analysis in such situations may not be precise, but is always conservative in that it never declares a live variable to be dead.
- For object-oriented languages, liveness analysis at compile-time has been investigated in the paper listed below. Restricting the set of functions a virtual function may call.

< Patrik Persson. Live memory analysis for garbage collection in embedded systems. In<br>*Proceedings of the ACM SIGPLAN 1999 workshop on Languages, compilers, and tools for*<br>e*mbedded systems,* pages 45–54. ACM Press, 1999.>

## **11. RESULTS**

- 
- $\bullet$  The proposed techniques have been implemented in the public-domain GCC cross-compiler targeting the Motorola MCore embedded processor.

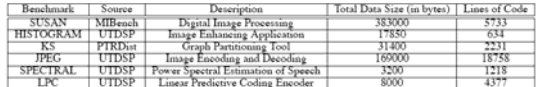

#### Table 1: Benchmark programs and characteristics.

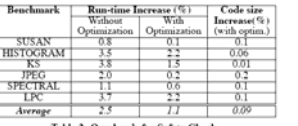

Table 2: Overheads for Safety Checks

# **11. RESULTS**

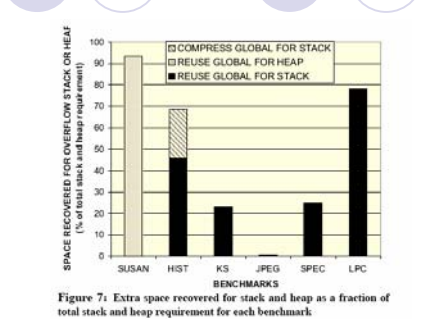

**11. RESULTS**

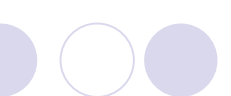

| Senchmark        | Increase in Run-time (%)                 |  | Increase in Code-size (with optimization) |                                                                                  |
|------------------|------------------------------------------|--|-------------------------------------------|----------------------------------------------------------------------------------|
|                  | Without Optimization   With Optimization |  |                                           | Due to checks $($ $\circledast$ $)$   Due to added routines (KB, $\circledast$ ) |
| <b>SUSAN</b>     |                                          |  |                                           |                                                                                  |
| <b>HISTOGRAM</b> | 10.6                                     |  |                                           |                                                                                  |
|                  | S S                                      |  | 0.06                                      |                                                                                  |
| <b>JPEG</b>      |                                          |  |                                           |                                                                                  |
| <b>SPECTRAL</b>  |                                          |  |                                           |                                                                                  |
| <b>TRC</b>       |                                          |  |                                           |                                                                                  |
| Average          |                                          |  | 0.26                                      |                                                                                  |

Table 3: Overheads for Memory Reuse and Compression Scheme:

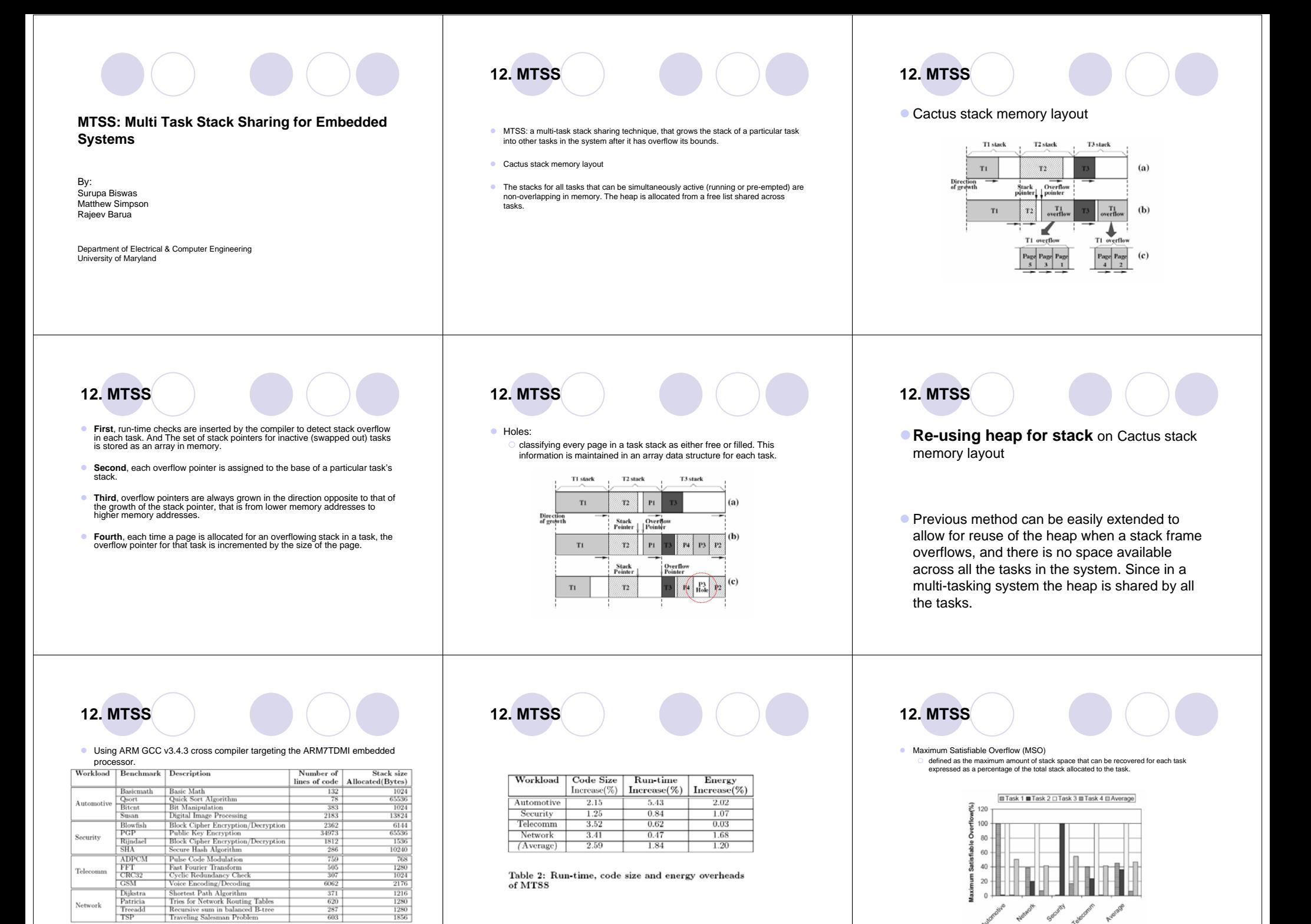

Table 1: Multi-tasking benchmark programs and characteristics

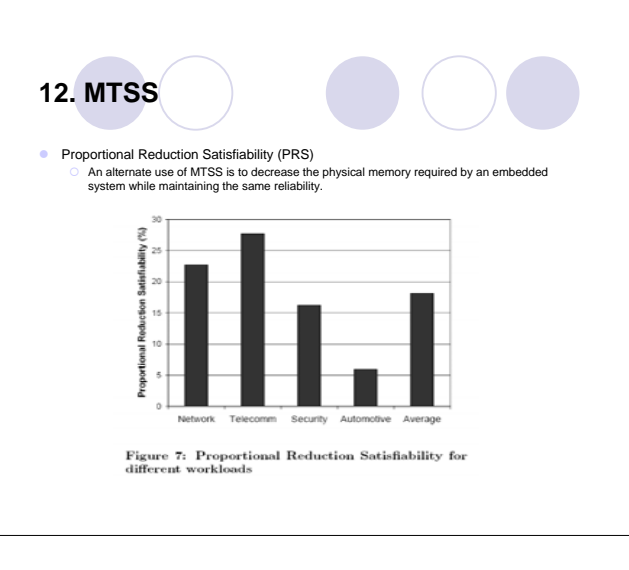